# **AKD PDMM®** 故障卡

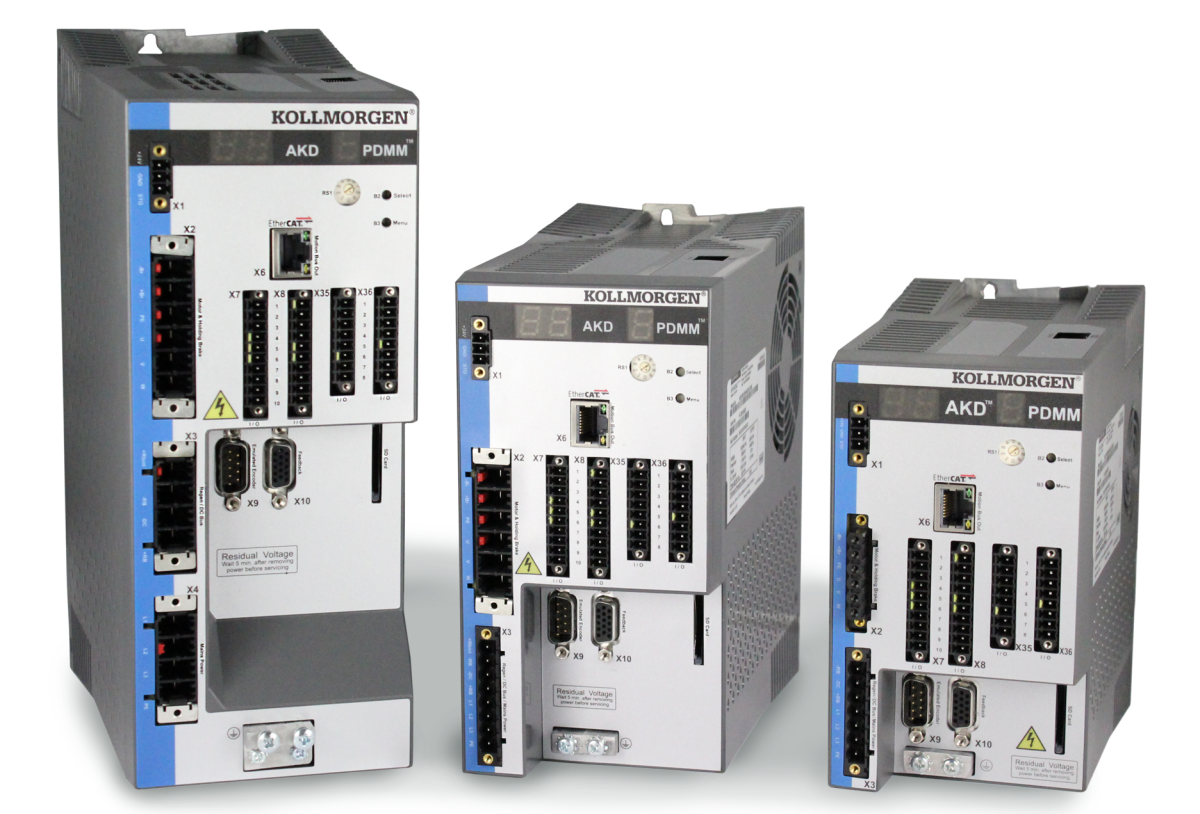

# 版本:**2016** 年 **9,** 月修订版 **G**

适用于硬件修订版EB 文档号 903-200015-06

在产品的使用期限内将所有手册都保留为产品组成部分。 将所有手册都传递给产品的未来用户/所有者。

**KOLLMORGEN** 

**Because Motion Matters™** 

# 文档修订记录:

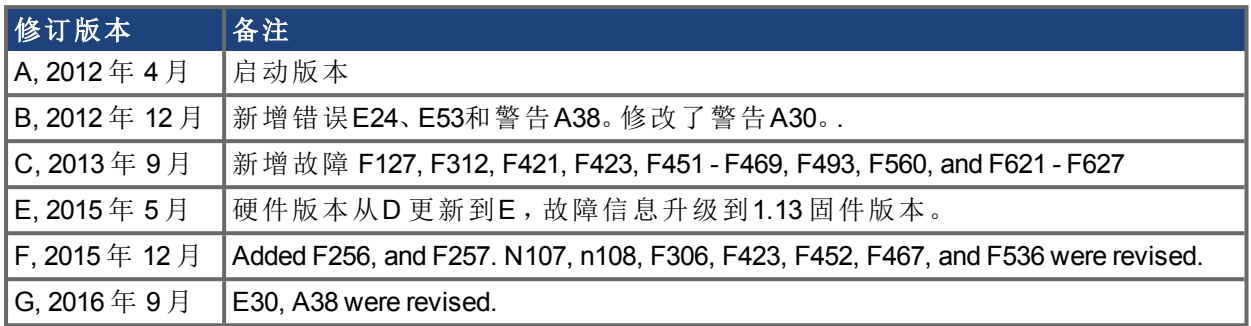

### 商标

• AKD 是 Kollmorgen Corporation 的注册商标

### 如有提升产品设备性能的技术变更,恕不另行通知。

美国印刷

本文档知识产权归 Kollmorgen 所有。版权所有。未经 Kollmorgen 书面许可, 不得以任何形式(利用 影印、缩微胶片或任何其他方法) 复制本文档的任何部分,也不得利用电子手段存储、处理、复制 或分发本文档的任何部分。

# <span id="page-2-0"></span>**1** 目录

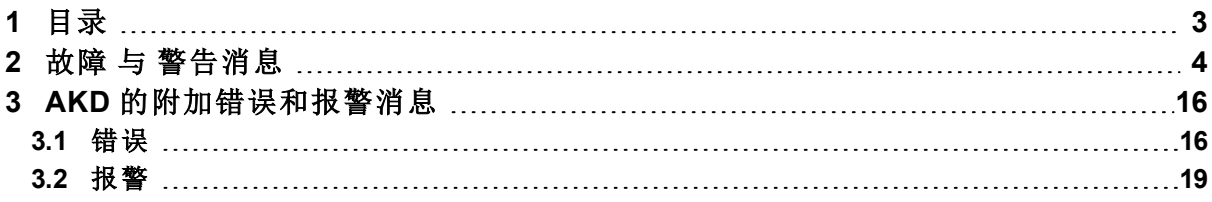

# <span id="page-3-0"></span>**2** 故障 与 警告消息

故障发生后,驱动器故障继电器开启,输出阶段关闭(电机失去所有扭矩),或者负载处于动态制 动。具体的驱动器行为取决于故障类型。驱动器前面板上的 LED 显示屏指示已发生故障的数字。 如果在故障前发出警告,则警告将显示在 LED 上且具有与关联故障相同的数字。警告不会触发驱 动器或故障继电器输出的功率级。

LED 的左侧对于故障显示为 F,而对于警告,则显示为 n。右侧显示如下故障或警报数字:1-0-1-[停 顿]。LED 上将显示优先级最高的故障。当故障情况发生时,可能会显示多个故障。通过整个故障 列表的控制器或 HMI 查看 WorkBench "故障"屏幕或读取 DRV.FAULTS 的状态。

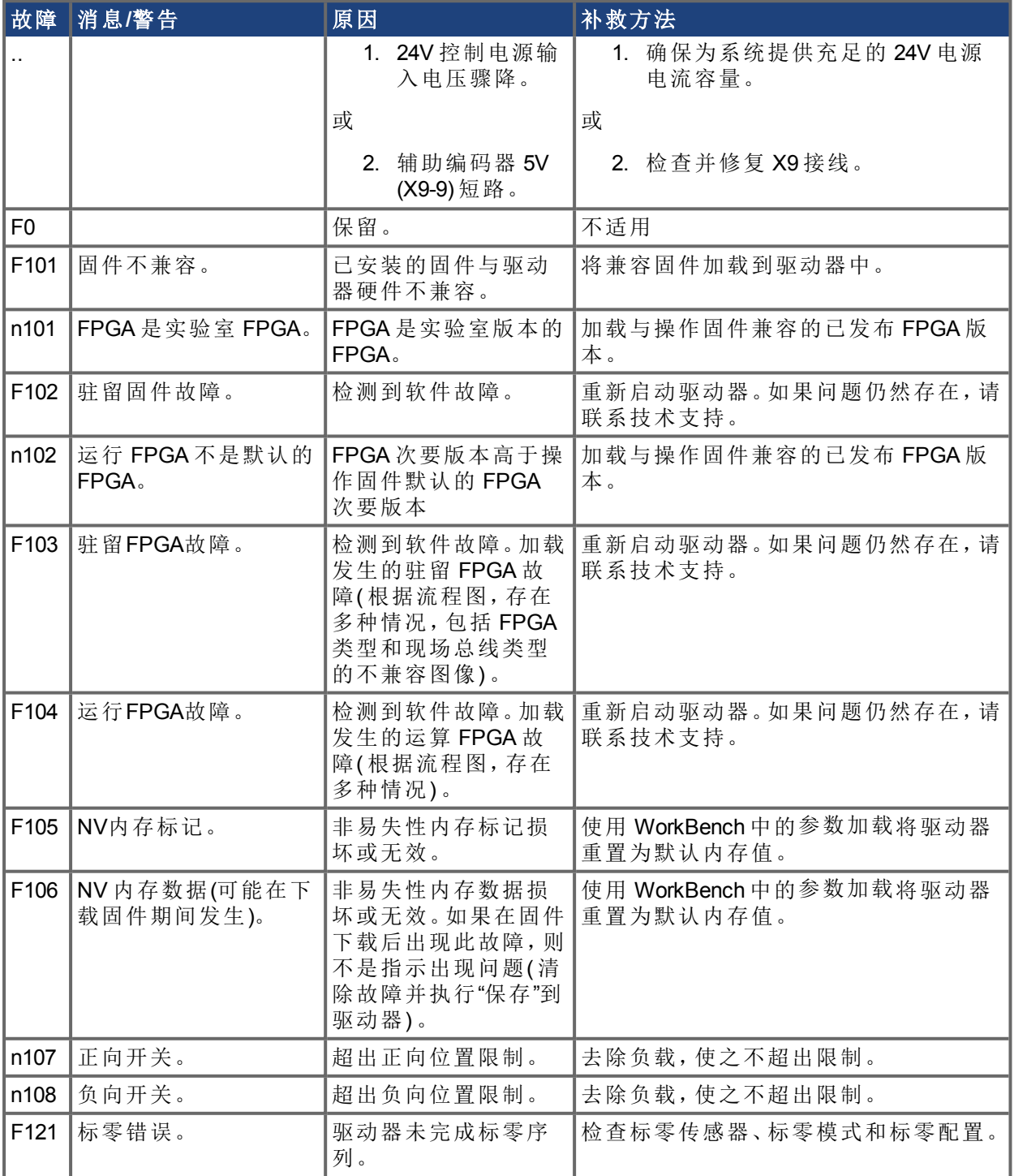

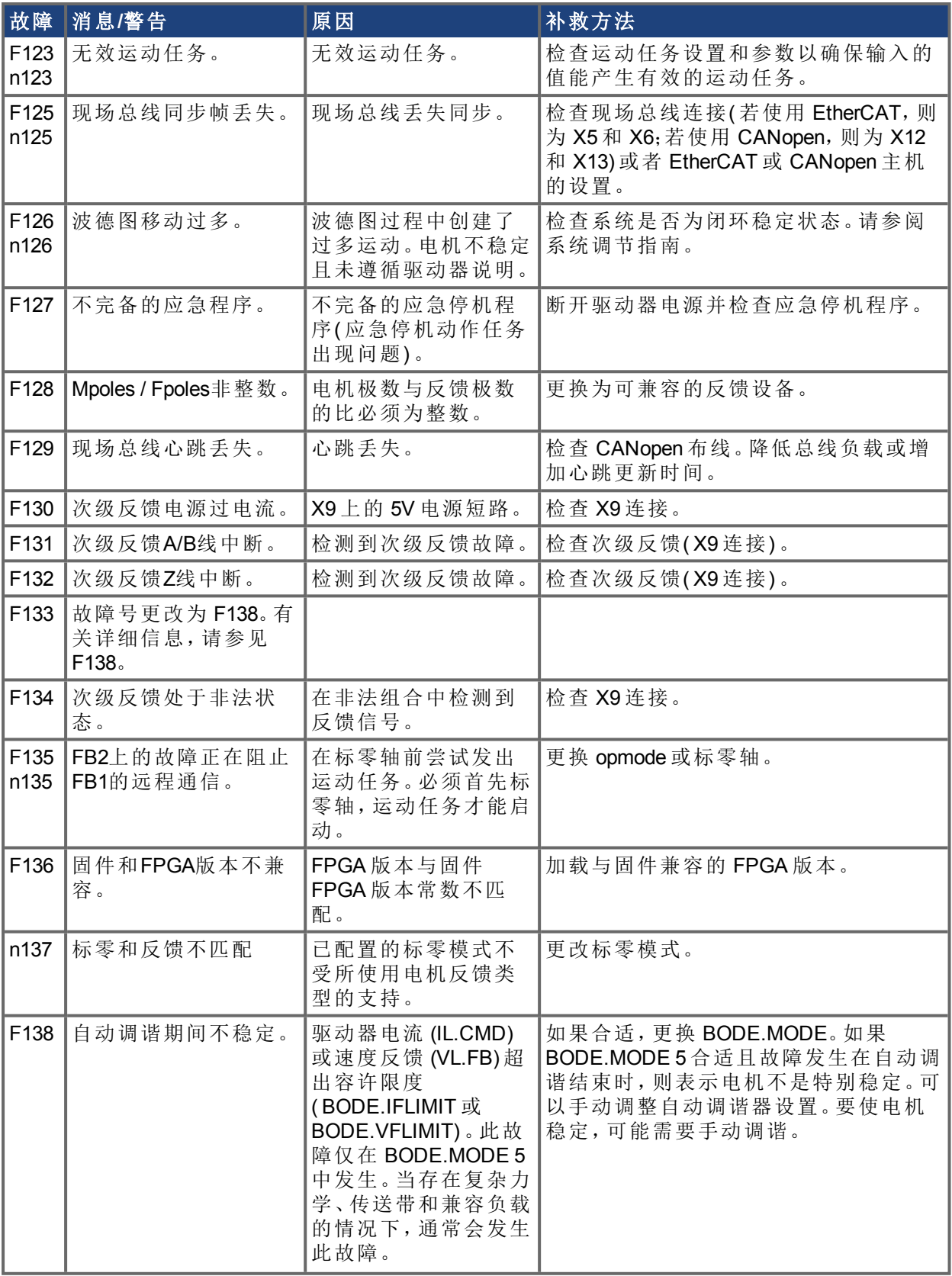

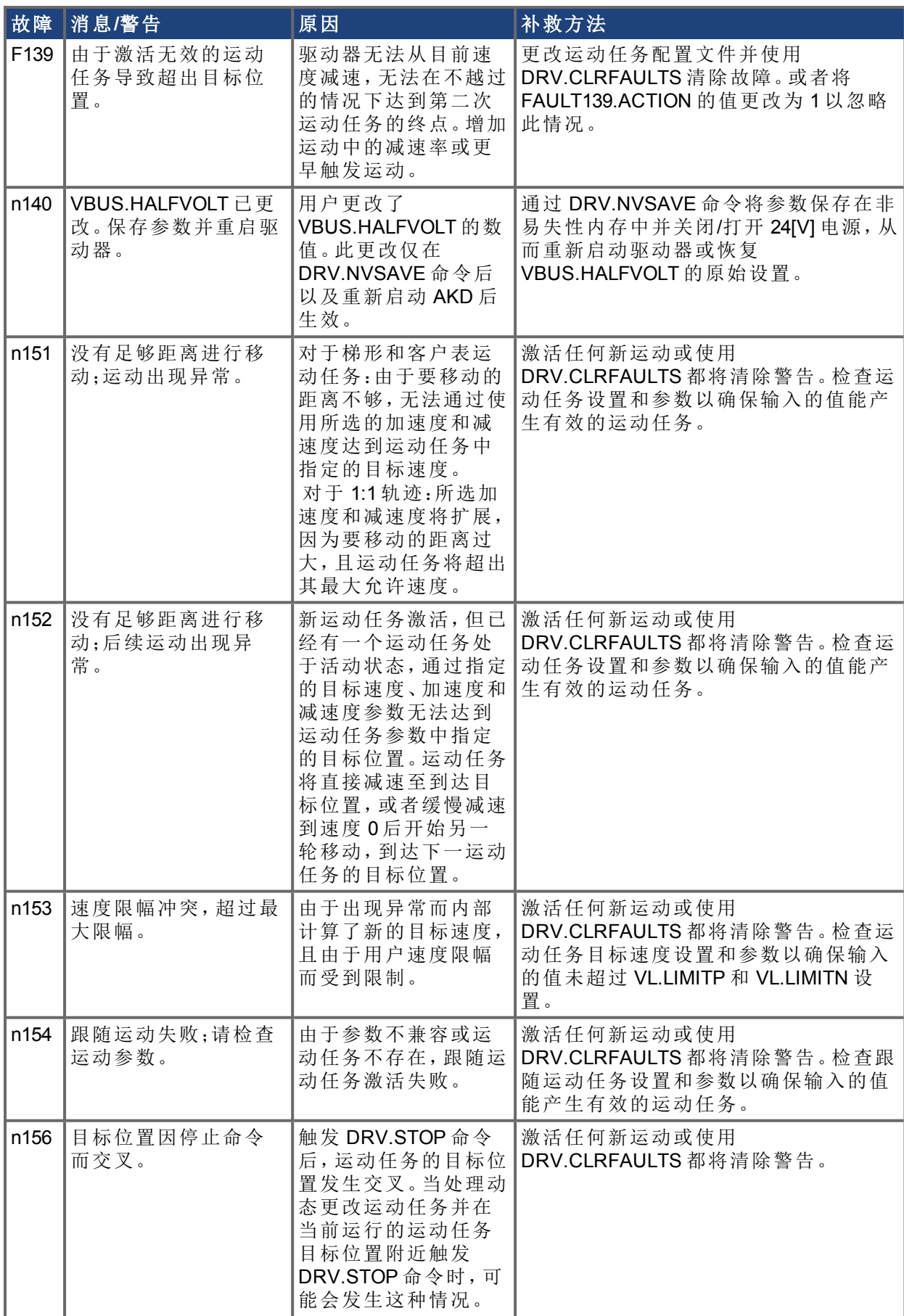

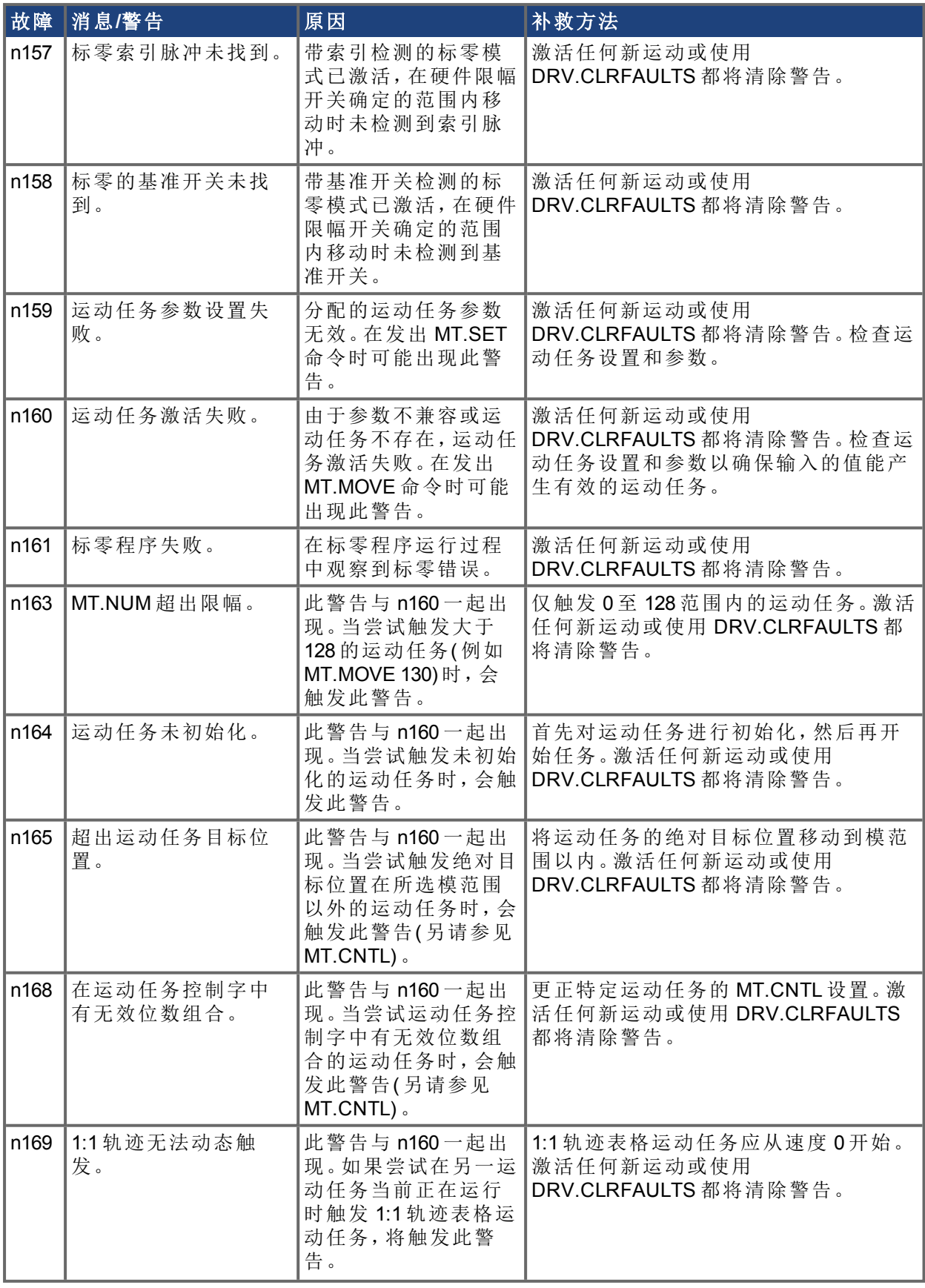

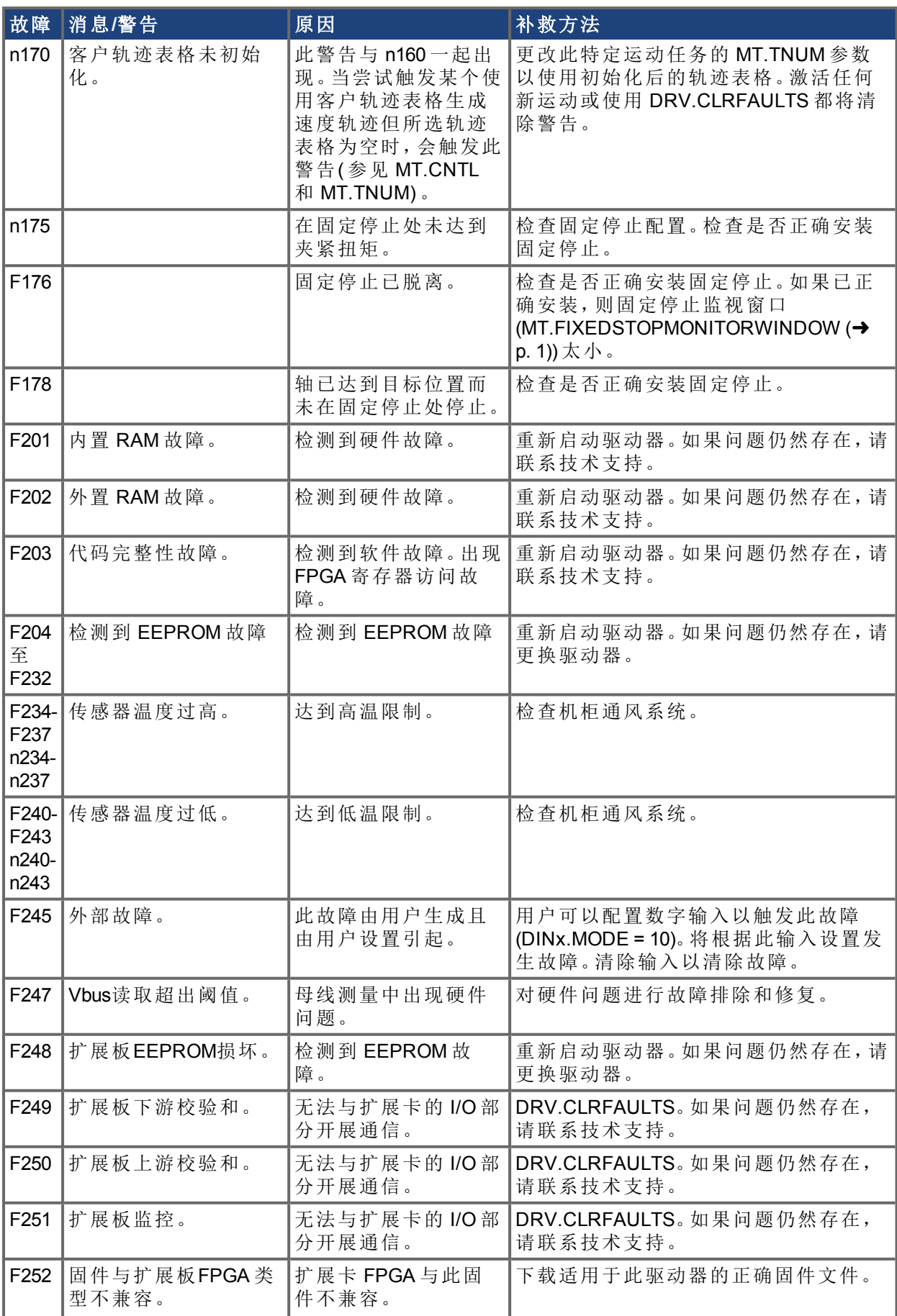

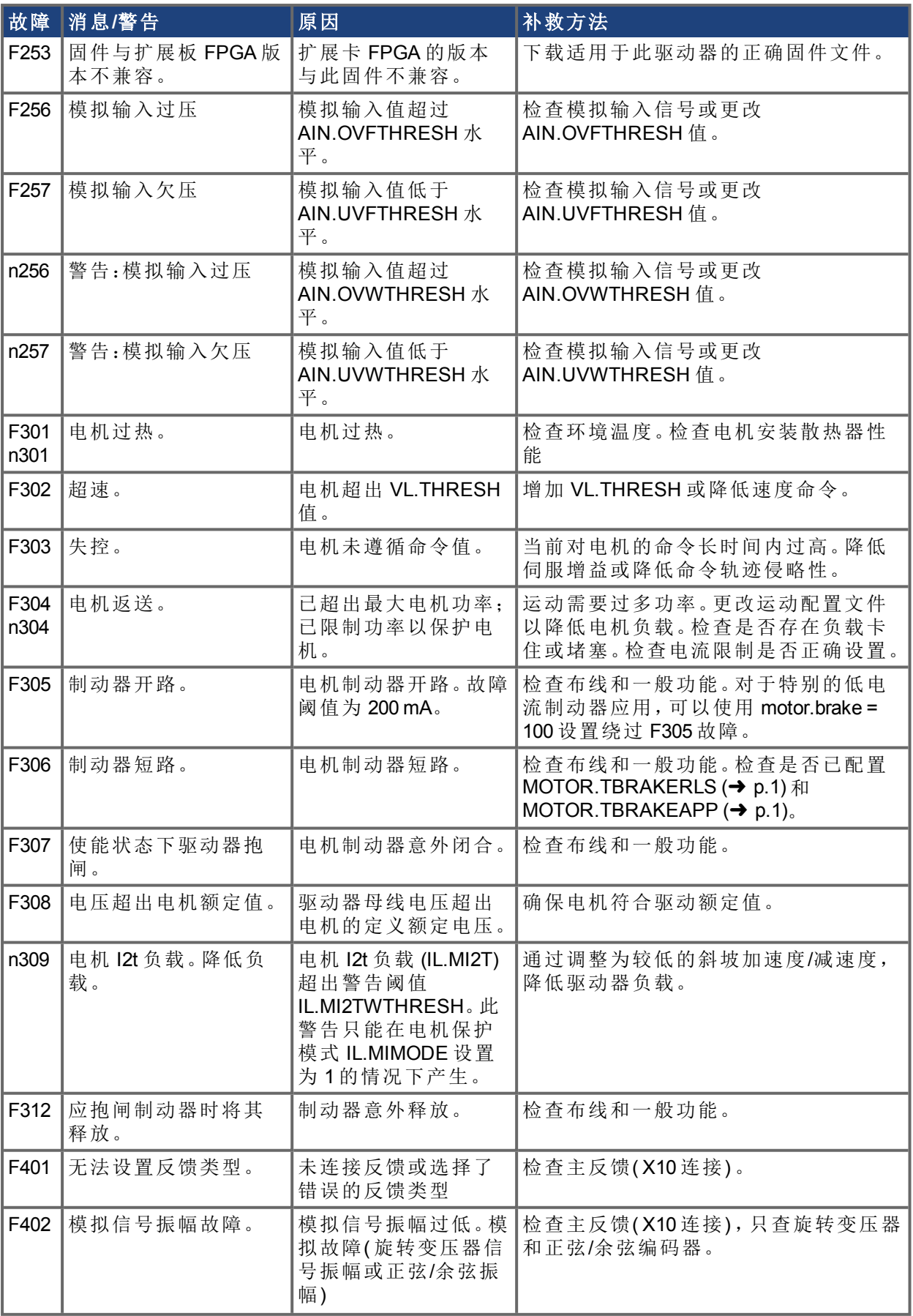

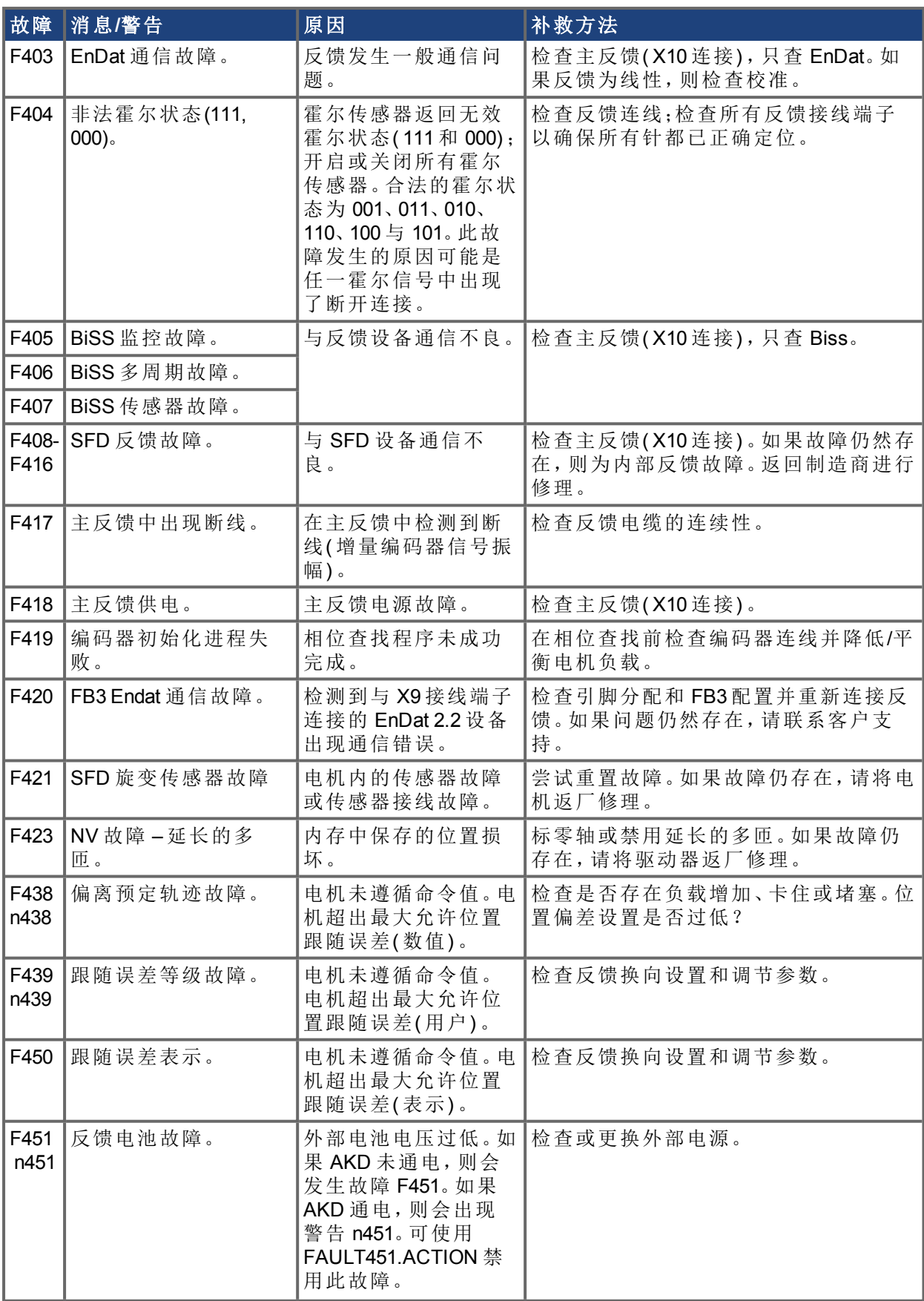

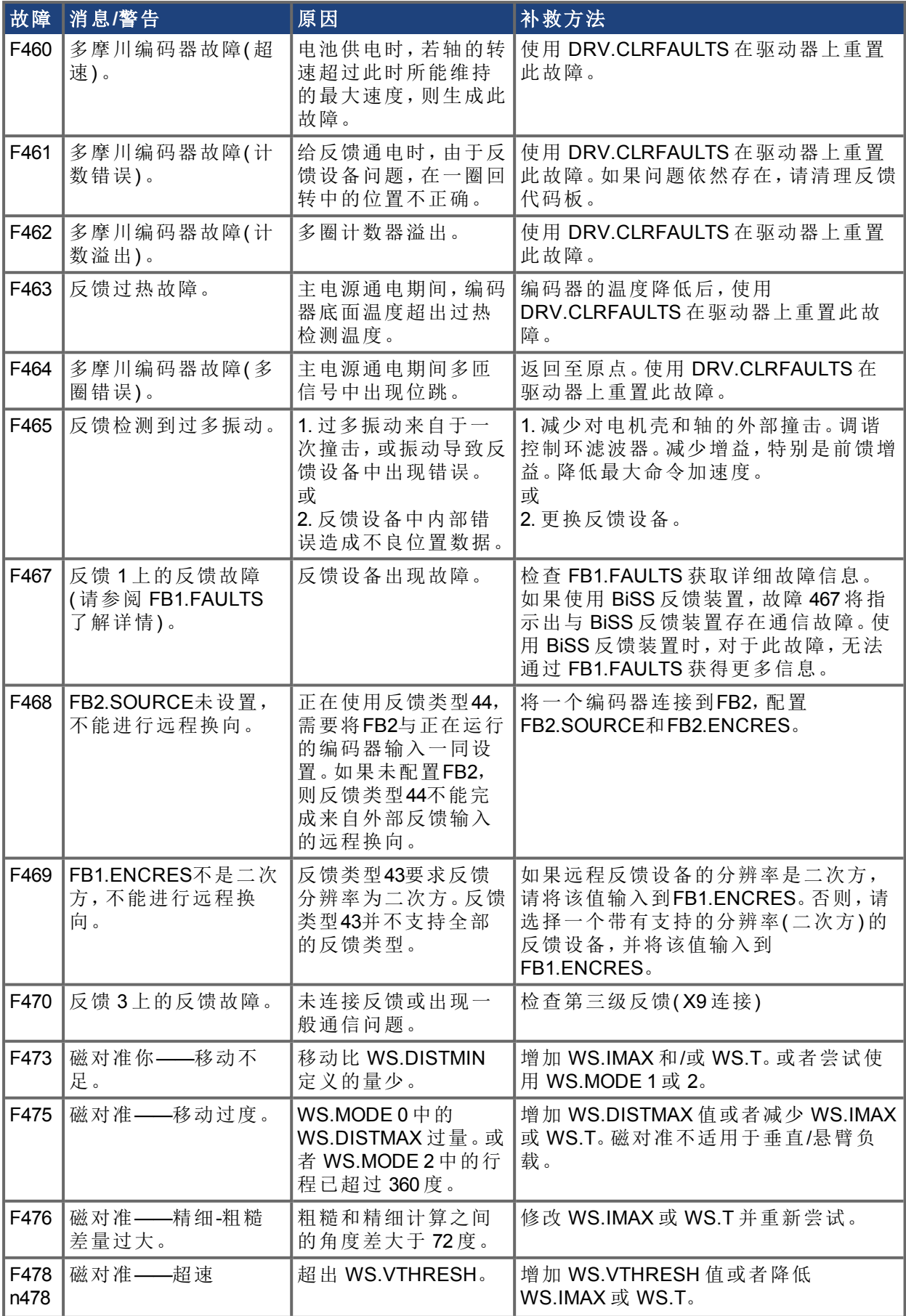

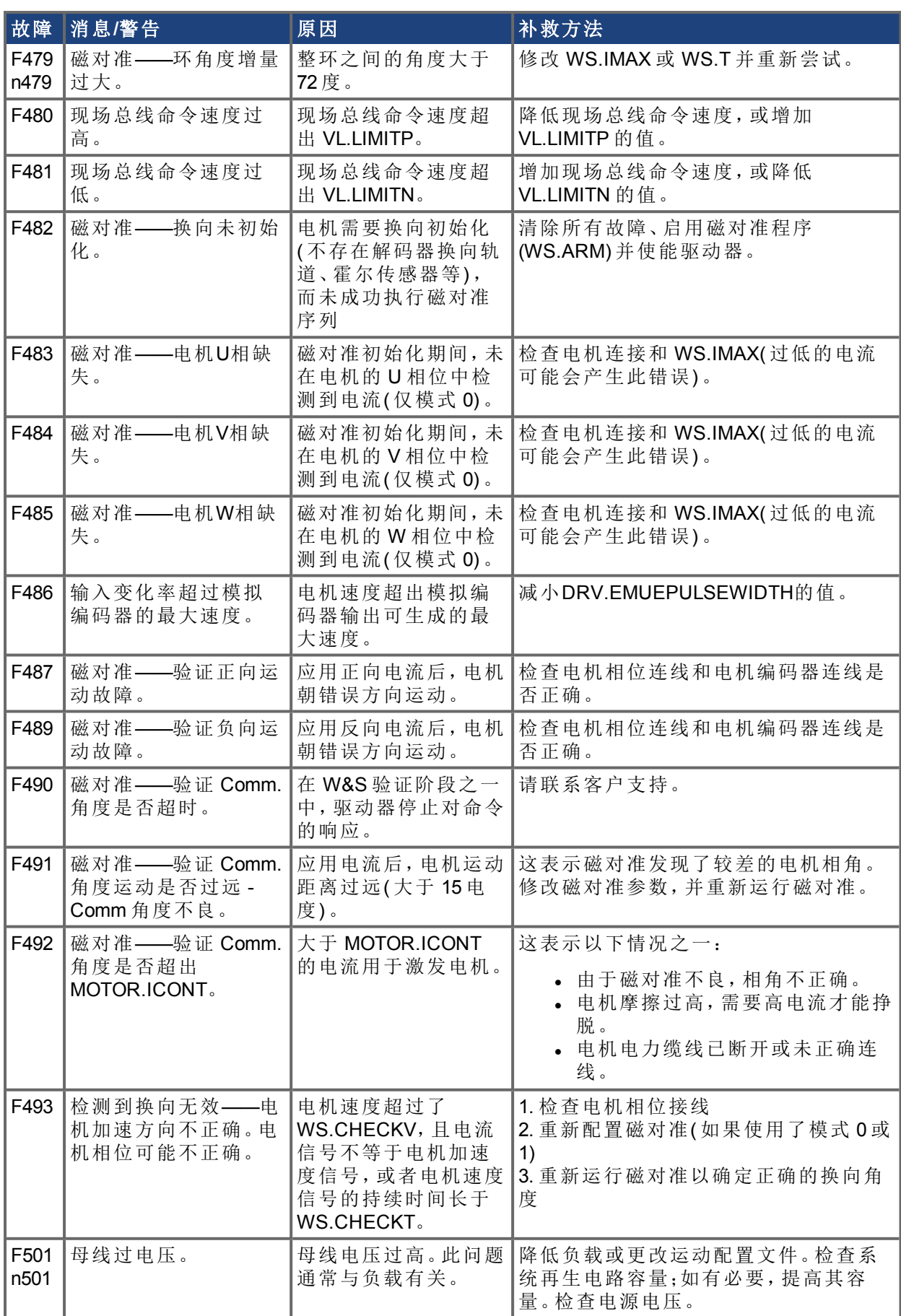

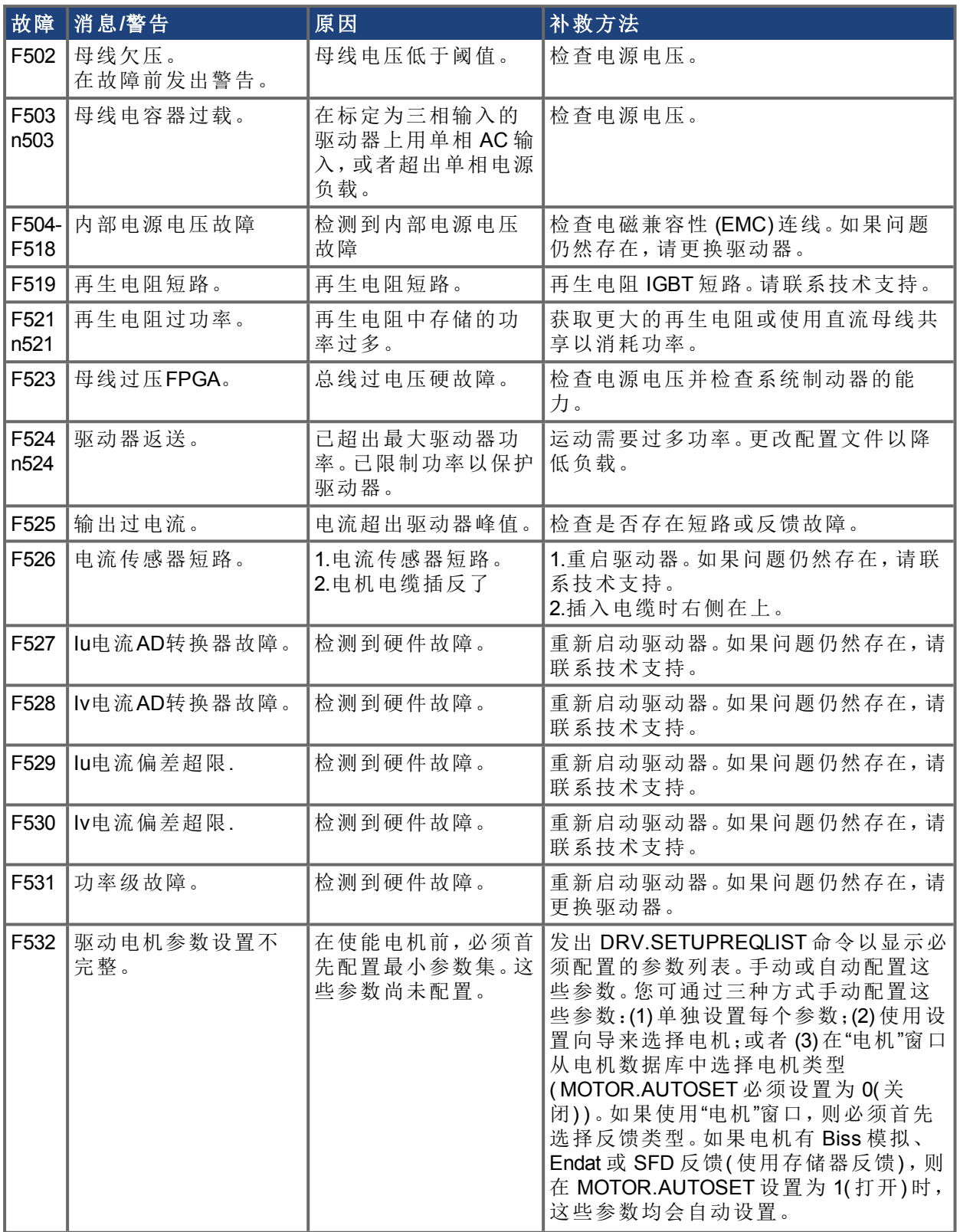

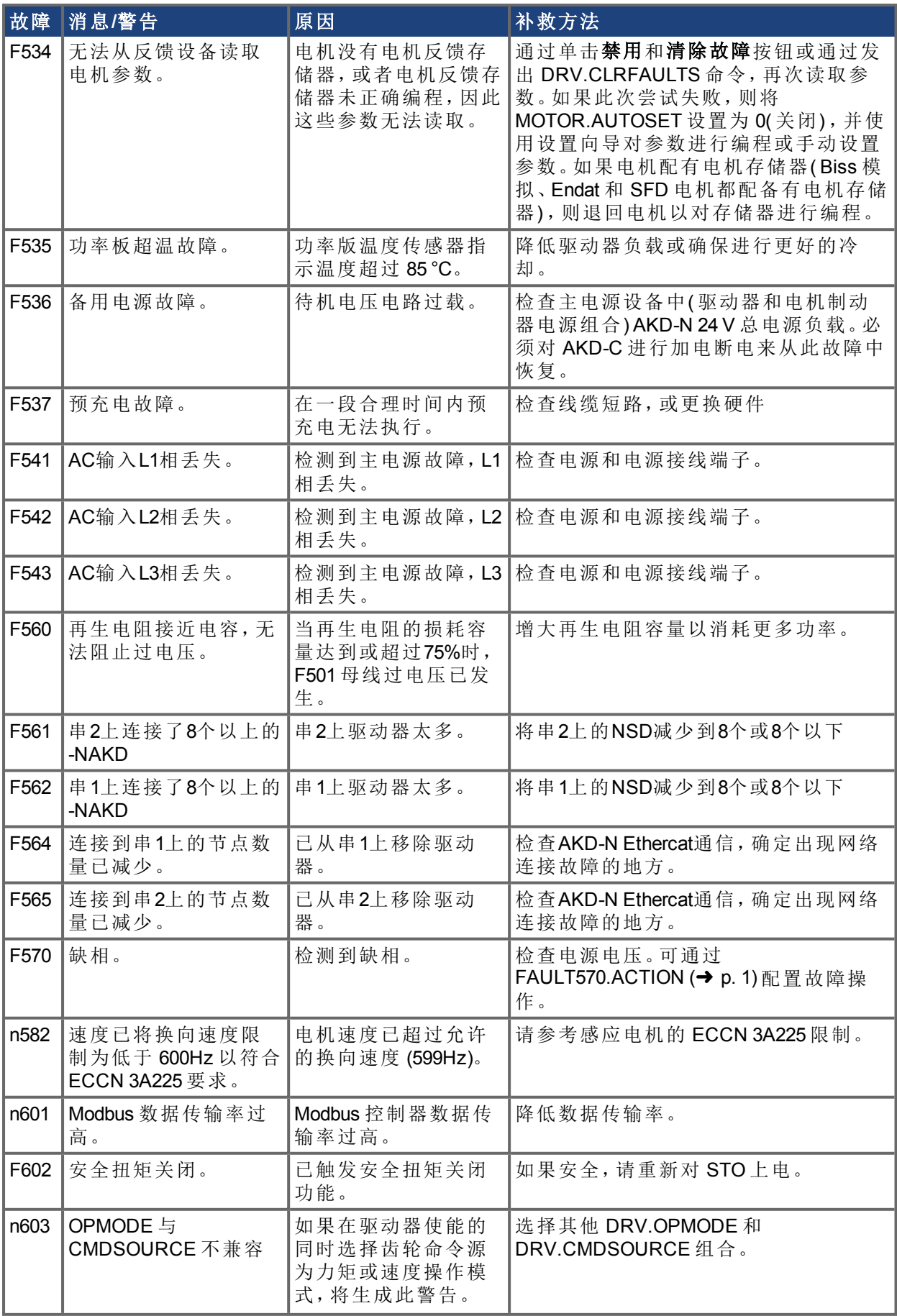

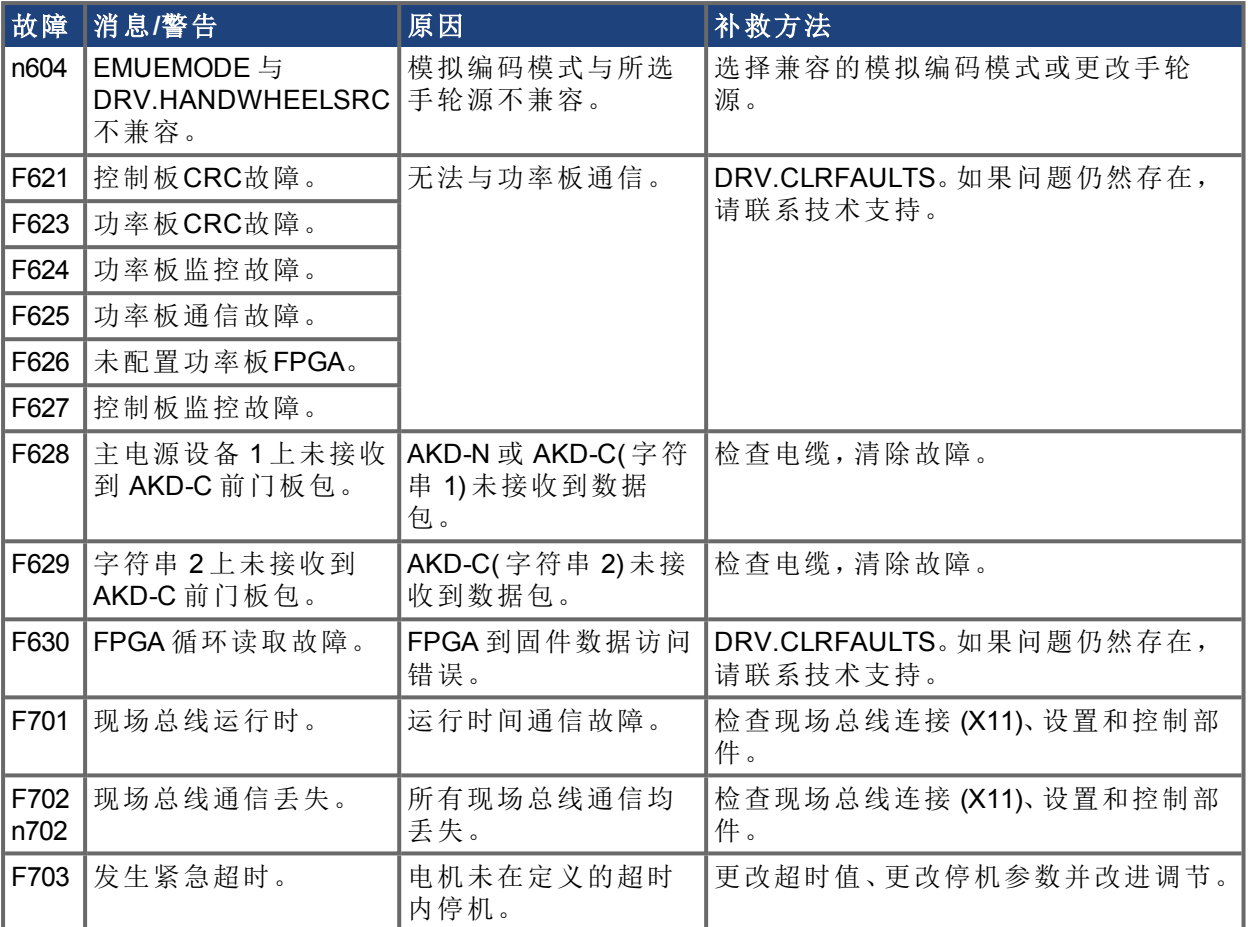

# <span id="page-15-0"></span>**3 AKD** 的附加错误和报警消息

发生错误时,优先级最高的错误将显示在 AKD PDMM 的 7 段式 LED 中。错误消息的优 先级高于 警报消息。发生错误或警报时,请务必检查控制器日志消息。日志消息将就故 障以及故障之前的 事件历史提供更多详细信息。根据日志消息,您可以确定故障原因的

具体情况以纠正根本问题。

对于错误和警报可以利用硬件或软件加以清除。有关如何清除错误或警报的指南,请在 下表中 找到对应编号,然后按照补救方法指南进行操作。

# <span id="page-15-1"></span>**3.1** 错误

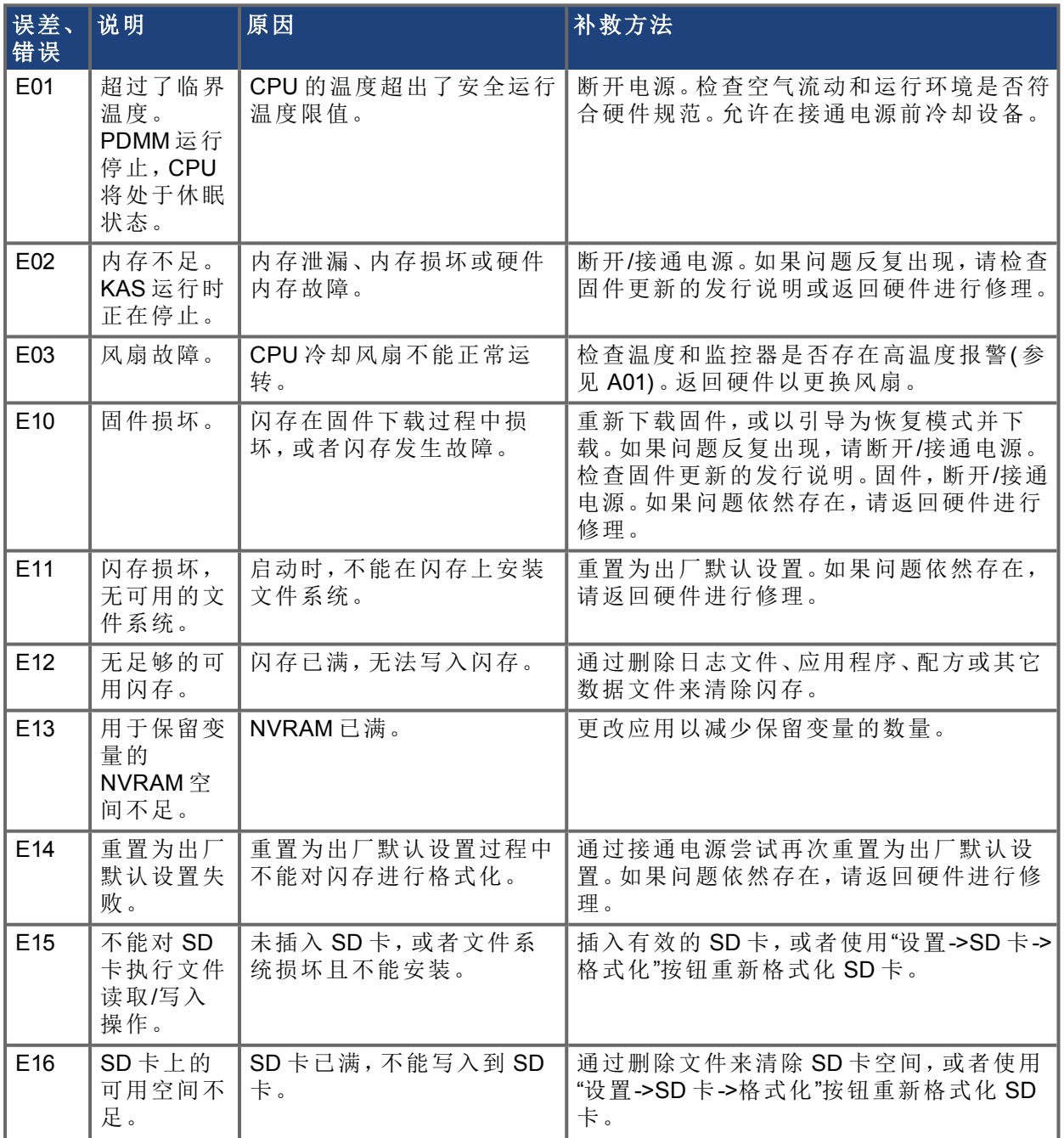

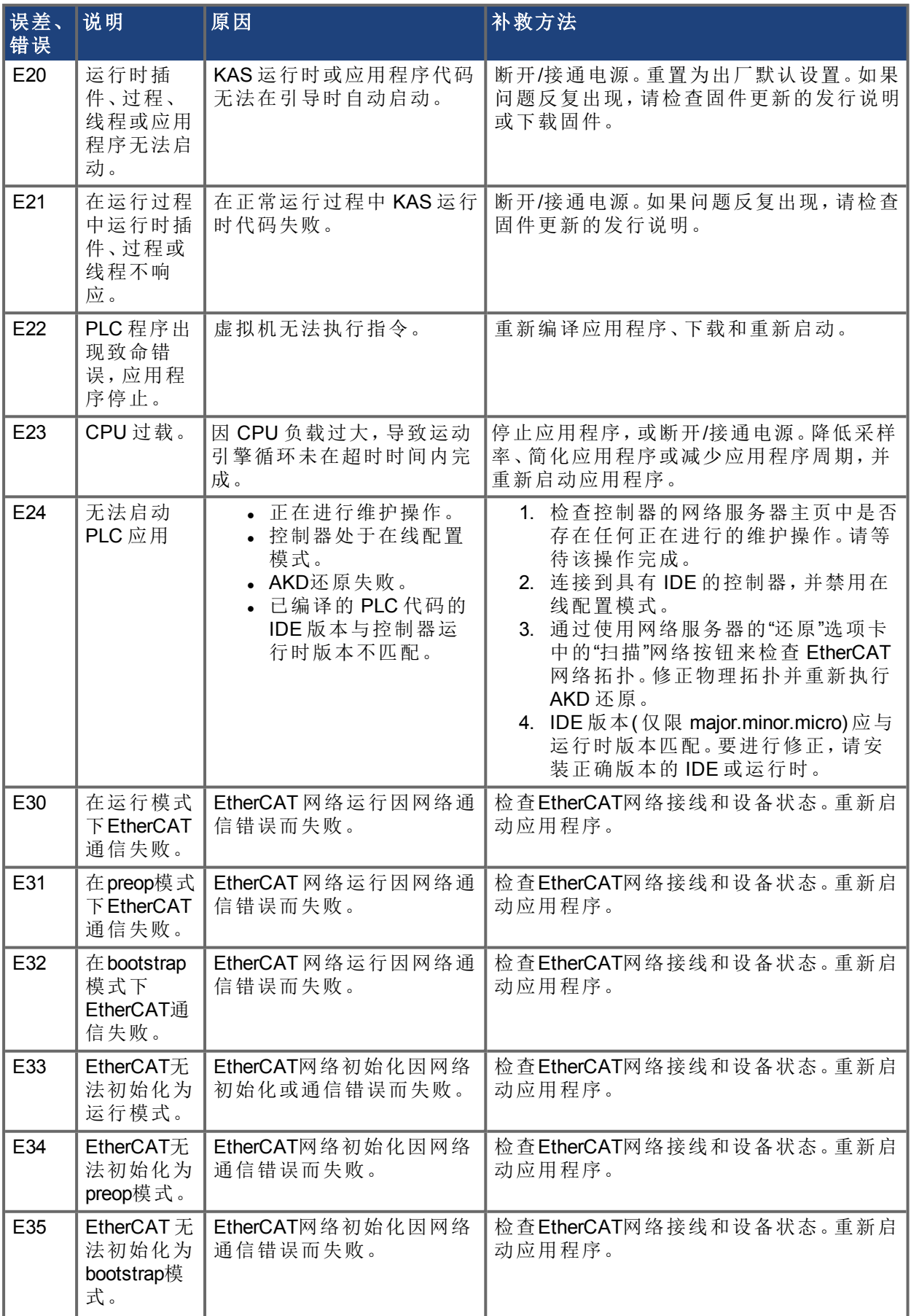

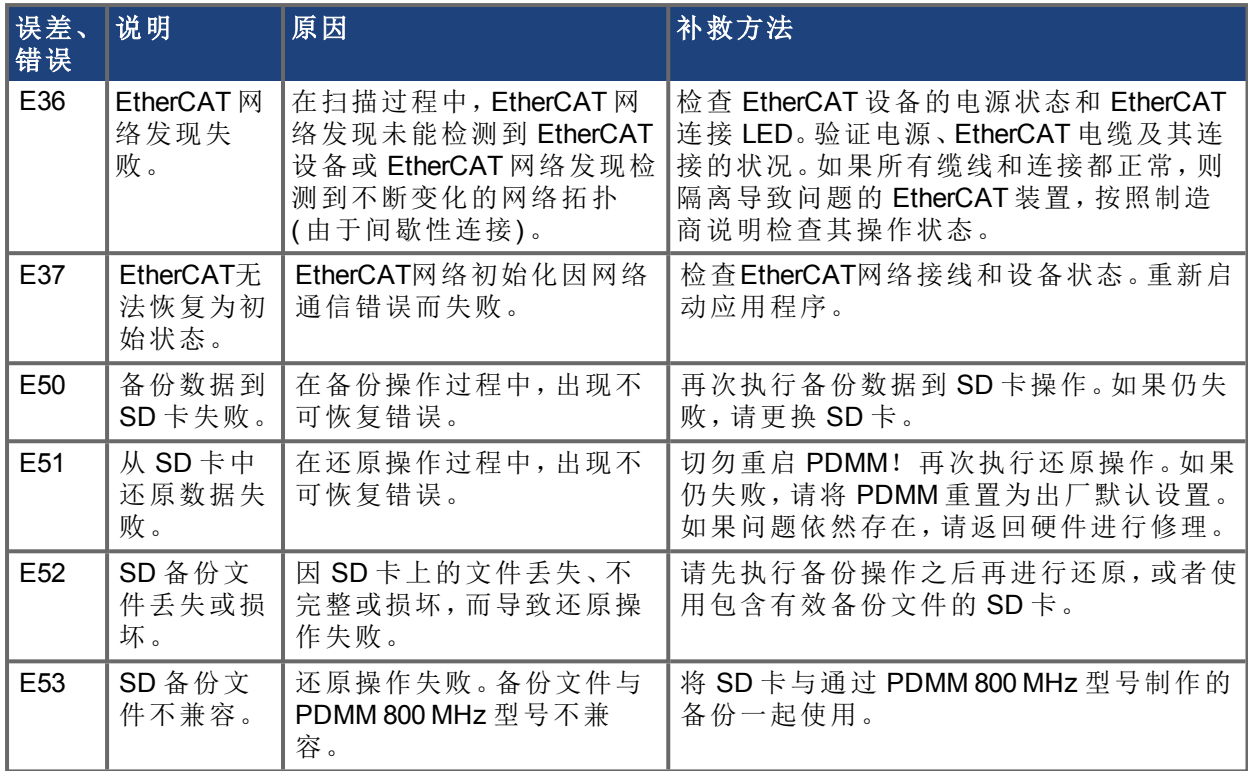

# <span id="page-18-0"></span>**3.2** 报警

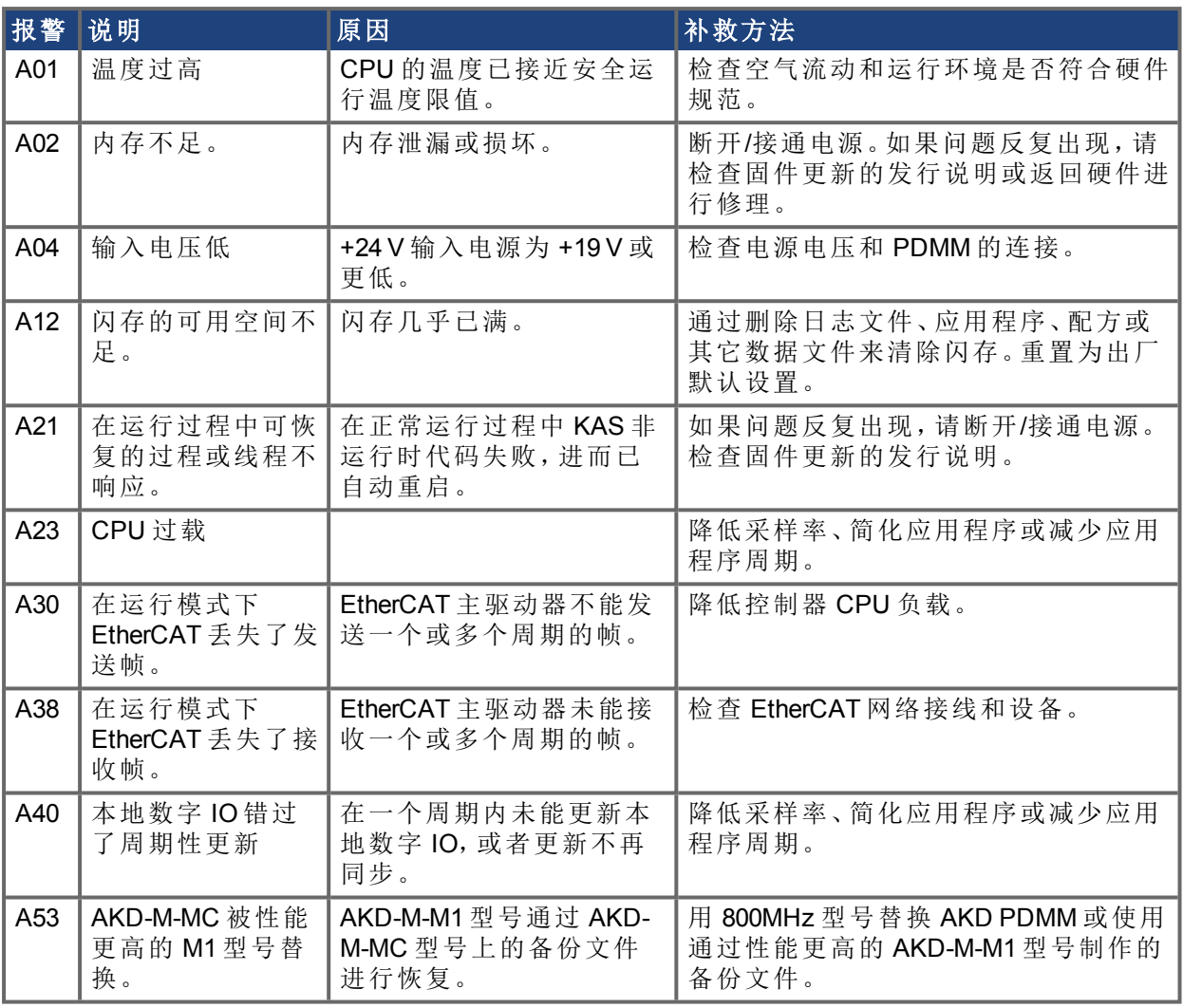

# 关于科尔摩根

Kollmorgen 是为机器制造商提供运动系统和组件的领先提供商。凭借世界一流的运动知识,业内领 先的品质,以及连接和集成标准及定制产品领域的专业能力,Kollmorgen 提供了在性能、可靠性和便 捷性方面无可匹敌的突破性解决方案,为机器制造商创造了无可辩驳的竞争优势。

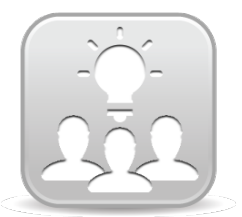

加入Kollmorgen[开发人员网络](http://kdn.kollmorgen.com/)以获得产品支持。在社区中提问、搜索知识库寻找 答案、下载资料和建议改进。

#### 北美

科尔摩根 203A West Rock Road Radford, VA 24141 美国

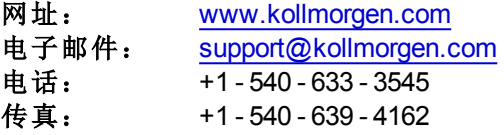

# 南美

科尔摩根 Avenida Tamboré, 1077 Tamboré - Barueri - SP Brasil CEP: 06460-000

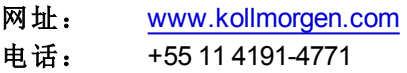

#### 欧洲 **KOLLMORGEN Europe GmbH** Pempelfurtstraße 1 40880 Ratingen 德国

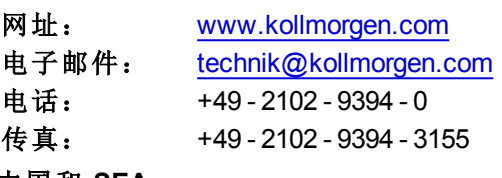

# 中国和 **SEA**

科尔摩根 上海市长宁区 临虹路168弄 3号楼202室

### 网址: [www.kollmorgen.cn](http://www.kollmorgen.cn/) 电子邮件: [sales.china@kollmorgen.com](mailto:sales.china@kollmorgen.com)

电话: +86 - 400 661 2802

**KOLLMORGEN**